LISPATRADING MAGAZINE más que un broker online

online trading

**CTA: EN BUS de la rentabilidad absoluta**

**EL TRADER EFIC o la evolución DEL OPERADO** 

**NISON Steve [ ENTREVISTA ] Navegando ENTRE N** 

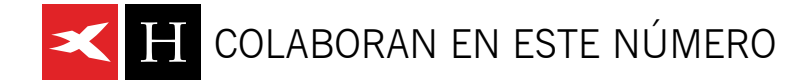

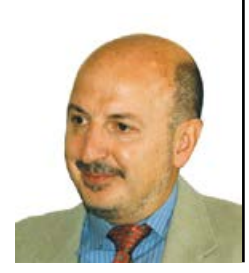

#### ALEXANDER EL

Dr. en psiquiatría y trader, autor de grandes éxitos como "Vivir del trading", "Come to my trading room" y "Entries and exits" entre otros. Desde hace varios años se dedica a dar formación y confer encias por todo el mundo desde EEUU, China, Holanda, Brasil, etc. Ofrece también formación online en

www.elder.com.

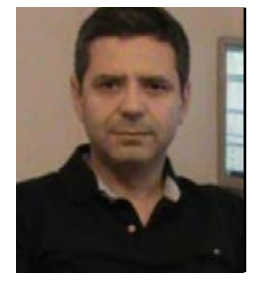

#### José Luis Díaz

Desarrollador de software, analista de sistemas y trader independiente. Su expe riencia en los mercados data de 1995. Está especializado en Swing trading con productos derivados. En 2010 comienza su relación con SharkOpciones y en la actualidad es responsable del Programa de Especialización de Swing Trading con Opciones.

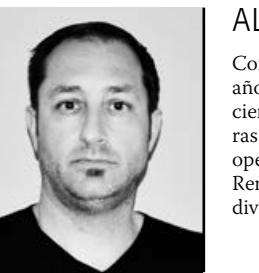

### Erik Németh

Erik Németh es el creador de www. opcionmaestro.com y mentor del programa OpciónTrader, una formación enfocada en el trading de derivados. Graduado en BSBA Administración financiera, un trader especializado en las opciones financieras del mercado norteamericano desde 2003.

#### AI BERT SAI VANY

Consultor tecnológico y hace más de 17 años que trabaja para entidades finan cieras, especialmente vinculado a gesto ras de fondos de inversión. Como trader opera con acciones de bolsa española, Renta Fija, Renta Variable y mercado de divisas.

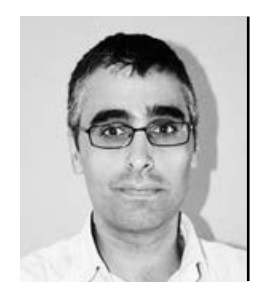

#### ENRIQUE DÍAZ VALDECANTOS

Analista bursátil y trader. (BA) Business Administration por la Anglia Poly technic University (UK) y Master en Análisis Bursátil, Inversiones Financieras y Valoración de empresas. Fundador de www.revistadetrading,com y www. precioyvolumen.com

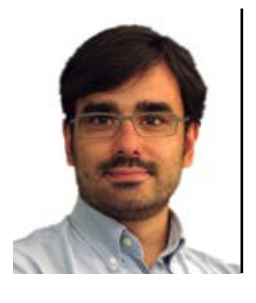

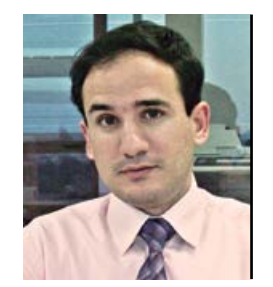

#### cialista en sistemas automaticos de trad ing y fundador de FRP CAPITAL, empre -

**JUAN RIVERA** 

sa registrada como Commodity Trading Advisor con el ID 462967 en la NFA. Ac tualmente reside en Zürich, Suiza.

Ingeniero Industrial por la Universidad de Zaragoza, Master en Ing. Mecanica por la Universidad de Glasgow y MBA por la Universidad Politecnica de Madrid. Espe -

Licenciado en Administración y Direc ción de Empresas. Analista e inversor in dependiente. Colaborador durante varios años en el portal de bolsa www.elmundo bursatil.es. Creador del blog www.elrin condelinversor.com. Estudioso de todo tipo de estadísticas económicas tanto a nivel nacional como internacional.

#### David Garrard

David Garrard es VP - Asia Pacific para Recognia Inc., un proveedor global de análisis financiero basado en web y con tenidos de investigación para brokers on line. www.recognia.com.

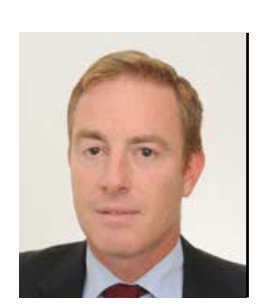

#### Enrique Valdenebro

Informático y economista de profesión, con muchos años de experiencia den tro del sector financiero en empresas de prestigio internacional. Socio de esTrad ing Strategies (www. gestrading.es), espe cializada en la investigación, desarrollo y ejecución de algoritmos automatizados de trading orientados al cliente particular e institucional. Desde 2013 comienza un proyecto que ofrece Soluciones y Análisis Cuantitativo de Inversiones a clientes in - JAVIER RUIZ<br>Licenciado en Administración y L<br>ción de Empresas. Analista e invers<br>dependiente. Colaborador durante vaños en el portal de bolsa www.elmu<br>bursatil.es. Creador del blog www.<br>condelinversor.com. Estudioso de<br>tip

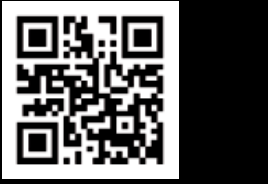

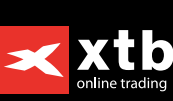

más que un broker online

# **TRADING CON SECUENCIAS DE GAPS**

*Una nueva interpretación de los gaps y cómo utilizarlos como referencias para el trading, ayudándonos a limitar nuestro riesgo e incrementar nuestra disciplina, al tiempo que nos aporta una metodología de trading.*

Por ENRIQUE VALDENEBRO

I trading, poco o nada, tiene que ver con el análisis o tratar de predecir el comportamiento futuro del mercado.<br>Desde mi punto de vista, el trading tiene que ver con cómo se afrontan las diferentes situaciones en las que l trading, poco o nada, tiene que ver con el análisis o tratar de predecir el comportamiento futuro del mercado. Desde mi punto de vista, el trading tiene que ver con cómo se afrontan las diferentes situaciones en las que te pone el mercado, una vez estás dentro de una posición. como la vida misma: no puedes evitar lo que te va a venir, pero sí la manera de afrontar esas situaciones para salir mejor o peor parado.

Para ello nos debemos de marcar unas pautas de comportamiento rígidas, y para lograrlo, lo mejor es tener referencias dentro del gráfico o series de precios. Da lo mismo la referencia que marquemos, ya que lo importante es nuestra forma de comportarnos dependiendo de cómo estén los precios con respecto a esas referencias.

En el caso que a continuación voy a explicar, mis referencias van a estar conformadas por series de gaps, entendiendo por gap la diferencia entre la apertura de la vela actual y el cierre de la anterior.

### **¿QUÉ INTERPRETACIÓN HAGO DE LOS GAPS?**

No hago clasificación de gaps ni sigo la interpretación tradicional de gaps. Es más sencillo que todo eso: un gap es la diferencia entre la apertura actual y el cierre anterior, como ya comenté. Y por lo tanto, tendremos únicamente gaps:

- Gap=O-C(1) O: Open; C(1): Cierre anterior
- ▶ Alcistas O>C(1)
- $\triangleright$  Bajistas  $O \lt C(1)$

Existen mercados en los que no veremos gaps overnight o serán prácticamente inapreciables, sin embargo, siempre hay franjas horarias en las que el volumen es mínimo y despreciable, completamente inservibles para la operativa y el trading. Estas franjas horarias, que suelen coincidir con las noches en el mercado de referencia, pueden ser eliminadas, creando un gráfico en el que se aprecien gaps y que nos pueden servir de referencia.

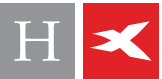

La conclusión es que podemos construir nuestros propios gráficos eliminando periodos de ausencia o baja negociación. Esto creará gaps de referencia en el gráfico que nos servirán para la operativa. No toda la información que aparece en los gráficos es útil y necesaria, al contrario, puede crear confusiones.

### **¿CÓMO SE CIERRAN O CUBREN LOS GAPS?**

No consideraré que un gap está cerrado, y por lo tanto anulado, hasta que:

#### Gap Alcista cerrado

cualquier cierre actual lo haga por debajo del cierre o nivel inferior del gap. Es imprescindible que se cierre por debajo. No consideraremos cerrado el gap si no cierra por debajo, aunque el mínimo haya estado por debajo de ese gap.

En la *Figura 1* vemos donde se forma un hueco alcista que actúa como soporte y referencia. Ese hueco alcista es cerrado en la vela marcada con una flecha, donde se produce un cierre por debajo de ese nivel. Una vez roto, ese nivel actúa como resistencia o referencia para apertura de cortos.

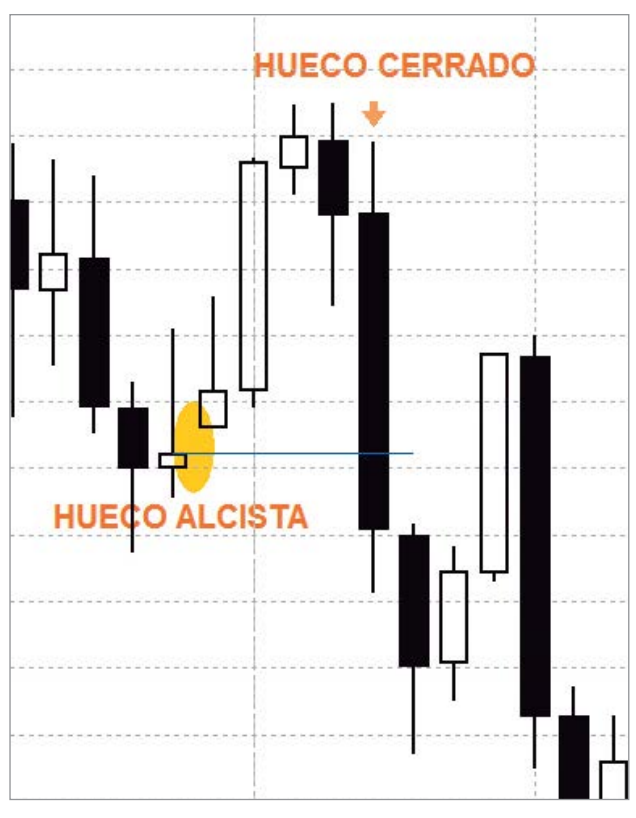

Gap Bajista cerrado

cualquier cierre actual lo haga por encima del open o nivel superior del gap. No consideraremos cerrado el gap si no cierra por encima, aunque el máximo haya estado por encima de ese gap.

En la *Figura 2* vemos que en velas posteriores, a pesar de haber estado el precio por encima del hueco, nunca llegó a cerrar, actuando como resistencia. Tan solo en la vela donde hemos situado la flecha, los precios cerraron por encima del hueco y por lo tanto se cerró y anuló el hueco bajista, actuando al día siguiente ese nivel como soporte o referencia para la apertura de largos.

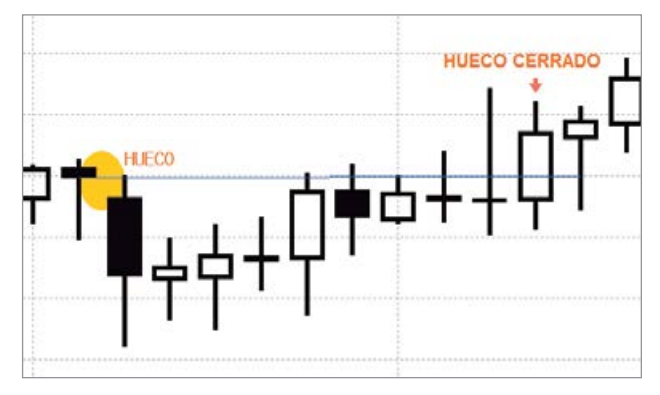

*Figura 2*

### **¿CÓMO NOS SERVIRÁN LOS GAPS DE REFERENCIAS?**

Una vez tenemos definido lo que consideramos gaps y que esos niveles van a servirnos como referencias para hacer trading y controlar el riesgo, queremos saber las pautas de actuación que seguiremos utilizando esas referencias en mercado real. Para ello vamos a tener en cuenta lo siguiente:

- Un hueco alcista siempre actúa como soporte o referencia para apertura de posiciones largas.
- Un hueco bajista siempre actúa como resistencia o referencia para apertura de posiciones cortas.
- Una vez cerrado un hueco alcista, este nivel actúa como resistencia para apertura de posiciones cortas, sobre todo si es reforzado por otro hueco bajista.
- Una vez cerrado un hueco bajista, este nivel actúa como soporte para apertura de posiciones largas, sobre todo si *Figura 1* es reforzado por otro hueco alcista.

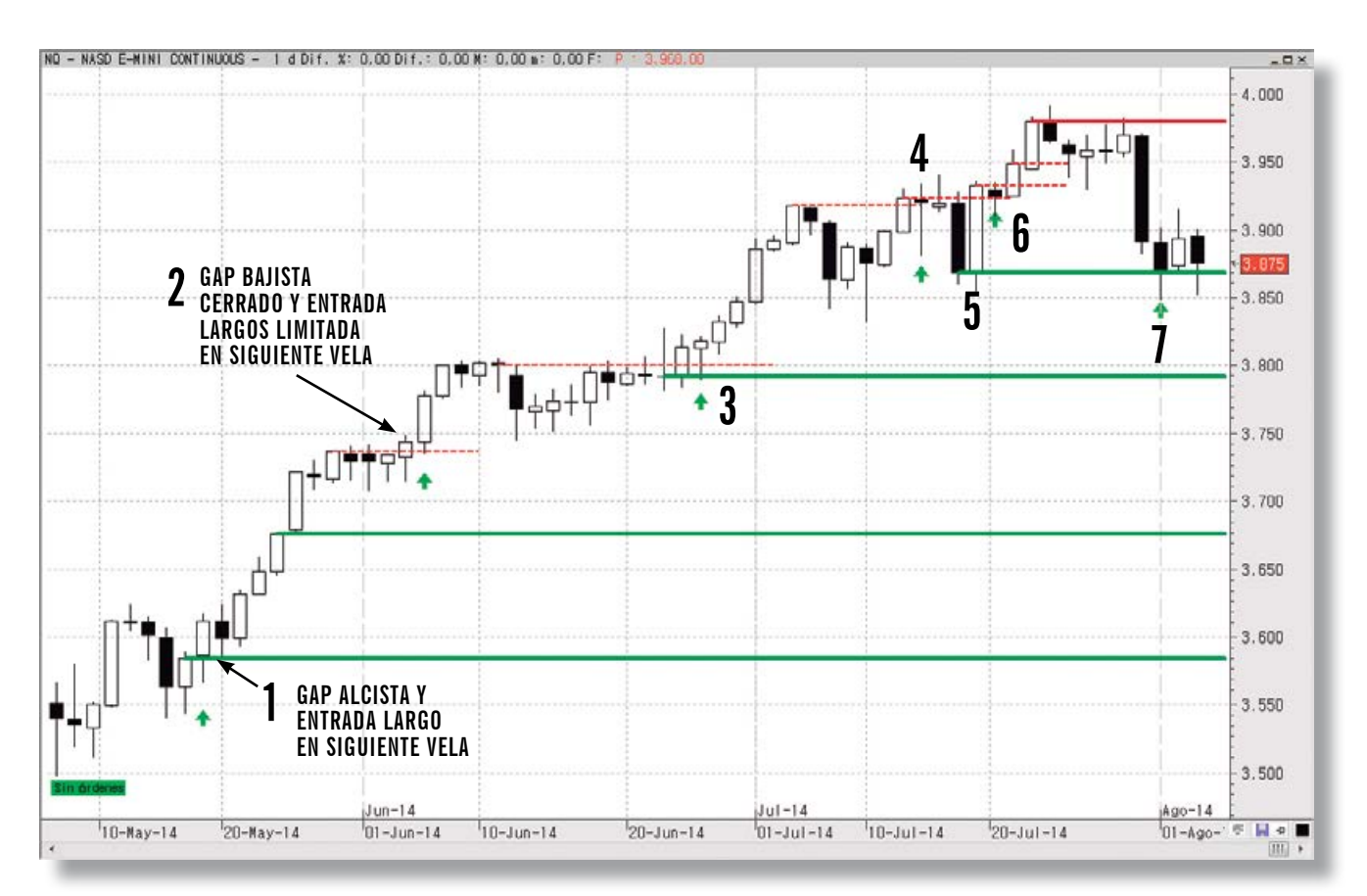

*Figura 3*

### **¿CÓMO OPERAMOS CON ELLOS?**

- Cuando haya un gap alcista nos colocamos a abrir largos por debajo del o en el nivel inferior del gap alcista.
	- Si hay un cierre por debajo de ese gap alcista, cerramos los largos.
	- Mientras el mercado siga alcista y se vayan abriendo nuevos gaps al alza continuamos largos. Tan solo cerraremos largos cuando se cierre un gap alcista.
	- Cuando haya un gap bajista nos colocamos a abrir cortos por encima del o en el nivel superior del gap bajista.
		- Si hay un cierre por encima de ese gap bajista, cerramos los cortos.
		- Mientras el mercado siga bajista y se vayan abriendo nuevos gaps a la baja continuamos cortos. Tan solo cerraremos cortos cuando se cierre un gap bajista.

## **APLICACIÓN PRÁCTICA**

Puede ser aplicado sobre cualquier timeframe, aunque con timeframes pequeños puede haber más número de señales falsas. Lo mejor es combinar un timeframe mayor con otro menor para tener una perspectiva más amplia. Y operar en el timeframe menor.

En este caso vamos a aplicar esta metodología sobre el futuro del MiniNasdaq, en gráfico diario. Presentaré un escenario de mercado en tendencia y otro escenario sobre un mercado más lateral.

- Las líneas horizontales de color verde son huecos alcistas y por lo tanto niveles de soporte. Si la línea es discontinua significa que el soporte ya no está vigente y fue cerrado anteriormente.
- Las líneas horizontales de color rojo son huecos bajistas y por lo tanto niveles de resistencia. Si la línea es discontinua significa que la resistencia ya no está vigente y fue cerrada anteriormente.
- ▶ Las flechas verdes son entradas largos en esa vela. ▶

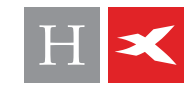

- El proceso en esta tendencia alcista sería tal y como detallamos en la *Figura 3*:
	- 1. Se produce un gap alcista y nos colocamos a abrir largos en el nivel inferior de ese gap. Se toca el nivel y se entra largo en 1.
	- 2. Se produce un gap bajista que actúa como resistencia. El soporte y nivel de riesgo lo tenemos en el soporte inferior determinado por la línea verde.

a. Cierra el gap bajista al alza y nos colocamos en ese nivel que ahora actúa como soporte.

- b. Se toca y da señal de entrada largos.
- 3. Situación idéntica al punto anterior, con formación y cierre de gap bajista, con posterior confirmación de largos.
- 4. Situación similar a las anteriores en favor de la tendencia, pero con entrada falsa
- 5. El mercado retrocede y se sale en el cierre de la vela negra con pérdidas. Pero en esa misma vela se produce un gap alcista que actúa como soporte, con primer objetivo en 3800.
- 6. Se rompe resistencia y da señal de entrada largos de nuevo. Se generan varias resistencias con gaps bajistas seguidos. Esta acumulación de gaps bajistas con señales falsas al alza es síntoma de debilidad.

a. Se abre un gap bajista que ya no es cerrado, actuando como resistencia actual.

7. En 7 toca de nuevo el soporte, donde estamos colocados para entrar largos y se hacen, entrando largos de nuevo. El nivel de riesgo lo tenemos en ese soporte y cualquier cierre por debajo es indicativo de cierre de largos y apertura de cortos.

A continuación muestro OTRO EJEMPLO sobre un caso de mercado más lateral:

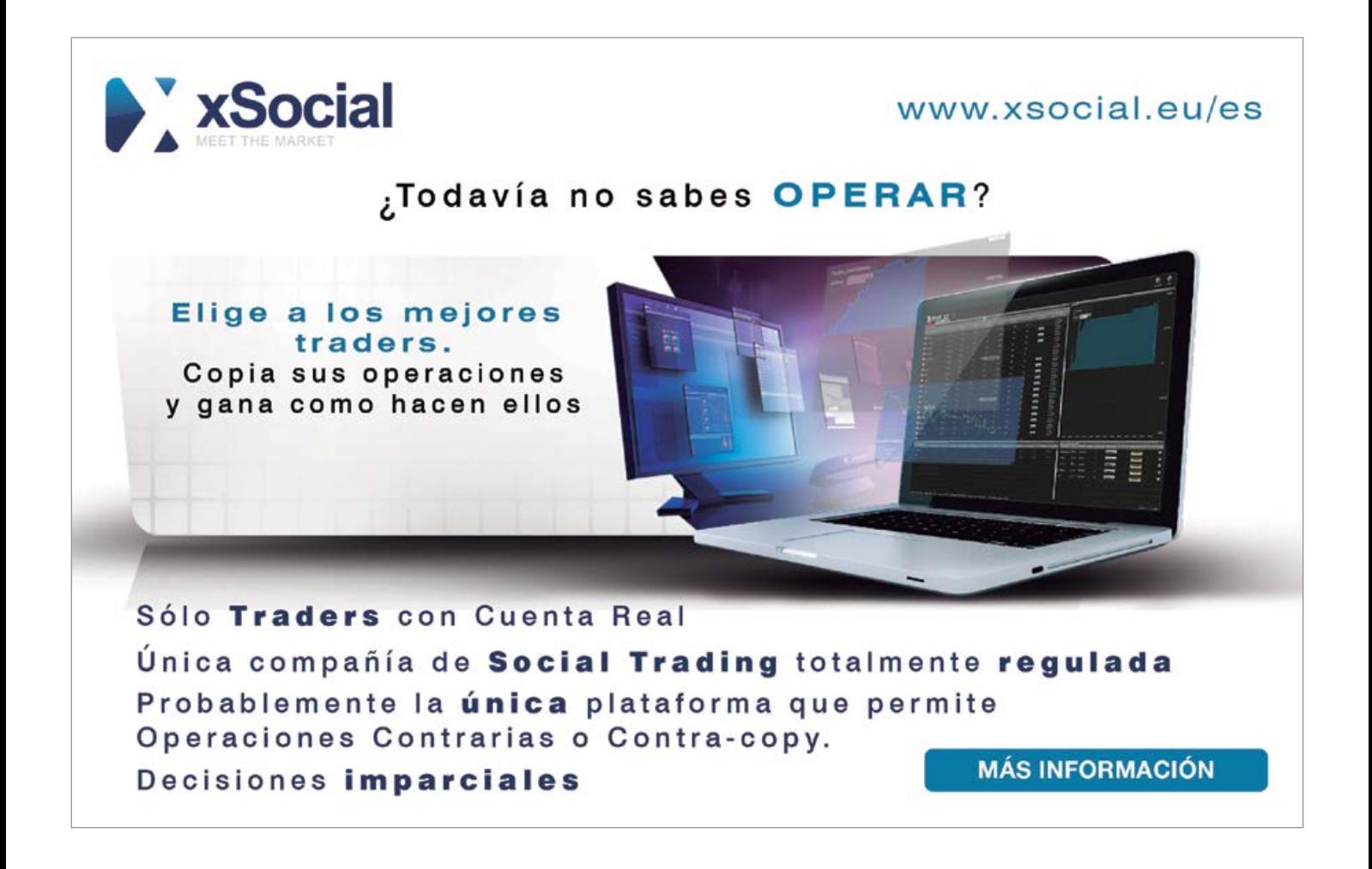

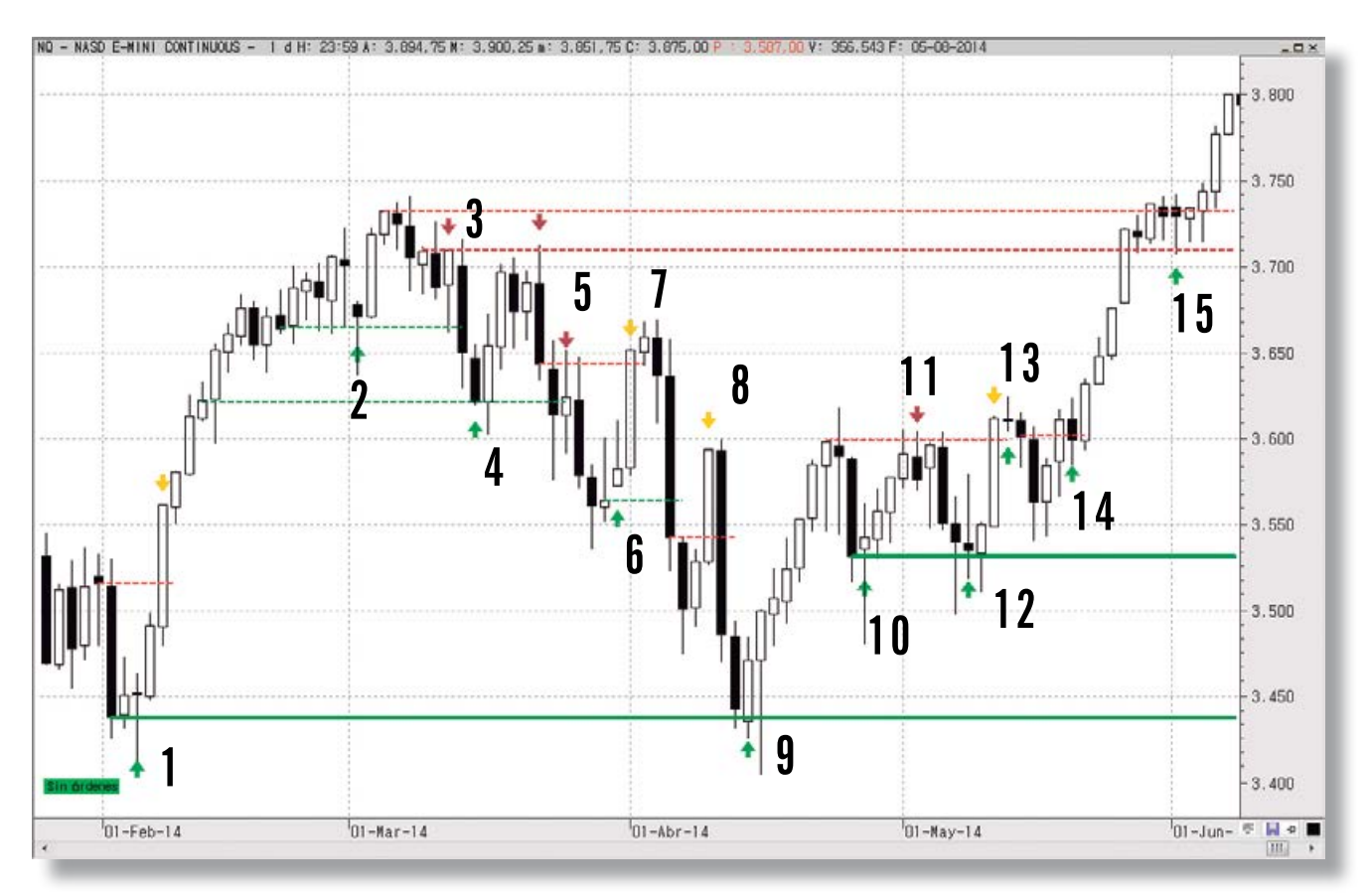

*Figura 4*

- 1. Hueco al alza y entrada largo en la siguiente vela. Había una resistencia anterior fijada por un gap bajista, que es cerrado. Se cierran los largos en la flecha amarilla, abiertos anteriormente en 1.
	- 2. Se entra largo, en el soporte formado por un hueco alcista.
	- 3. Se forman varios huecos bajistas consecutivos, que actúan como resistencia. Abre posiciones cortas.
	- 4. Toca los soportes 2 y 4, entrando largos, y rebotando hasta la resistencia 3, donde se abrirían cortos.
	- 5. Hueco a la baja y cortos.
	- 6. Cierre cortos y apertura largos con hueco alcista como soporte. Primer objetivo de subida en 5.
- 7. Cierra el gap bajista 5 y da una señal falsa de apertura de cortos, que luego se confirma, pero nosotros ya estaríamos fuera.
- 8. En 8 habríamos entrado cortos en el mismo día y habríamos cerrado con pérdidas porque se cerró el hueco bajista en ese mismo día. Señal falsa.
- 9. Toca el soporte principal y se abren posiciones largas.
- 10. Hueco alcista y entrada largos.
- 11. Toca resistencia. Cierre largos y entrada cortos.
- 12. Toca soporte. Cierre cortos y entrada largos.
- 13. Supera y cierra la resistencia/gap. Cierre largos y apertura de cortos falsa.
- 14. Supera la resistencia y entra largo.
- 15. Vuelve a confirmar. Supera resistencia y abre largos.

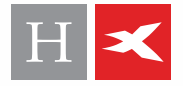

### **CONCLUSIONES**

- En todos los casos, SIEMPRE tenemos referencias de soporte y resistencia, que delimitan nuestro riesgo y nos ayudan a mantener una disciplina de trading.
	- Como inconveniente, tenemos que no sabemos si cierra o no el gap hasta que se cierra la vela, lo que hace que los riesgos sean mayores.
	- Hace bastantes trades, por lo que, para reducir el número de trades, podemos utilizarlo con timeframes altos, aunque, esto, también incrementará nuestro riesgo asumido.
	- En mercados en los que existan excesivos huecos puede no ser viable.
	- Si no existen gaps relevantes, podemos crearlos limitando gráficamente a las franjas horarias relevantes, eliminando del gráfico aquel en las que el volumen es prácticamente inexistente y difícilmente aprovechable para la operativa y el trading.

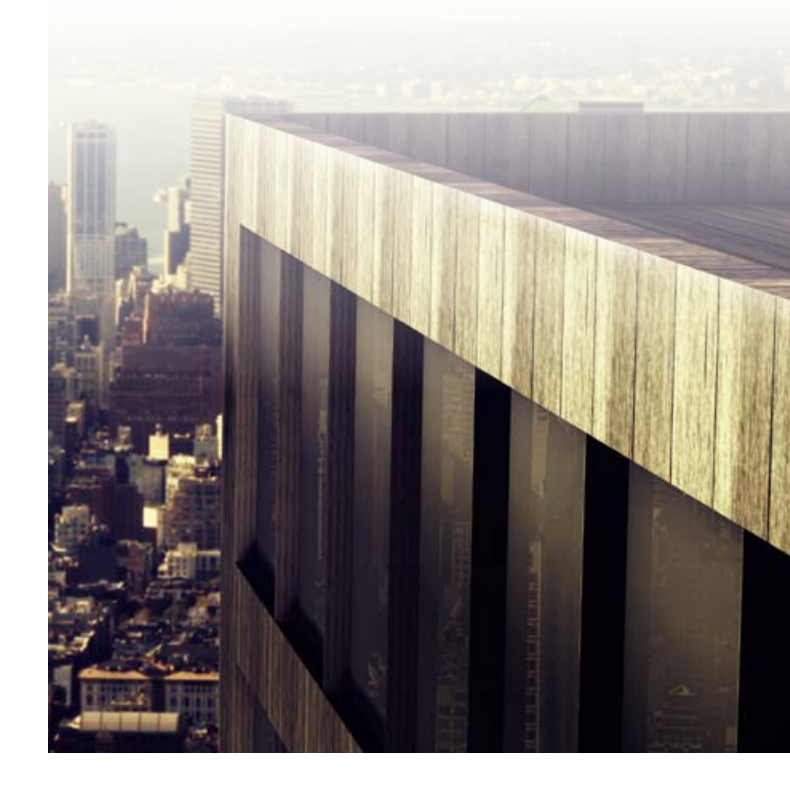

### Estrategias de **Estrategias artitativo**

Aprenda a sacar el máximo partido de las técnicas cuantitativas para crear un sistema de trading ganador.

Lars Kestner

# **ESTRATEGIAS DE TRADING CUANTITATIVO**

Lars N. Kestner

Una Mirada en Profundidad a las Principales Estrategias cuantitativas y la Forma de Incorporarlas en su Propio Trading.

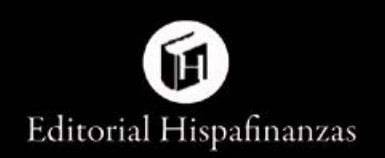